, tushu007.com

<<Visual FoxPro

<<Visual FoxPro >>

- 13 ISBN 9787030330659
- 10 ISBN 703033065X

出版时间:2012-1

 $(2012-01)$ 

页数:207

PDF

更多资源请访问:http://www.tushu007.com

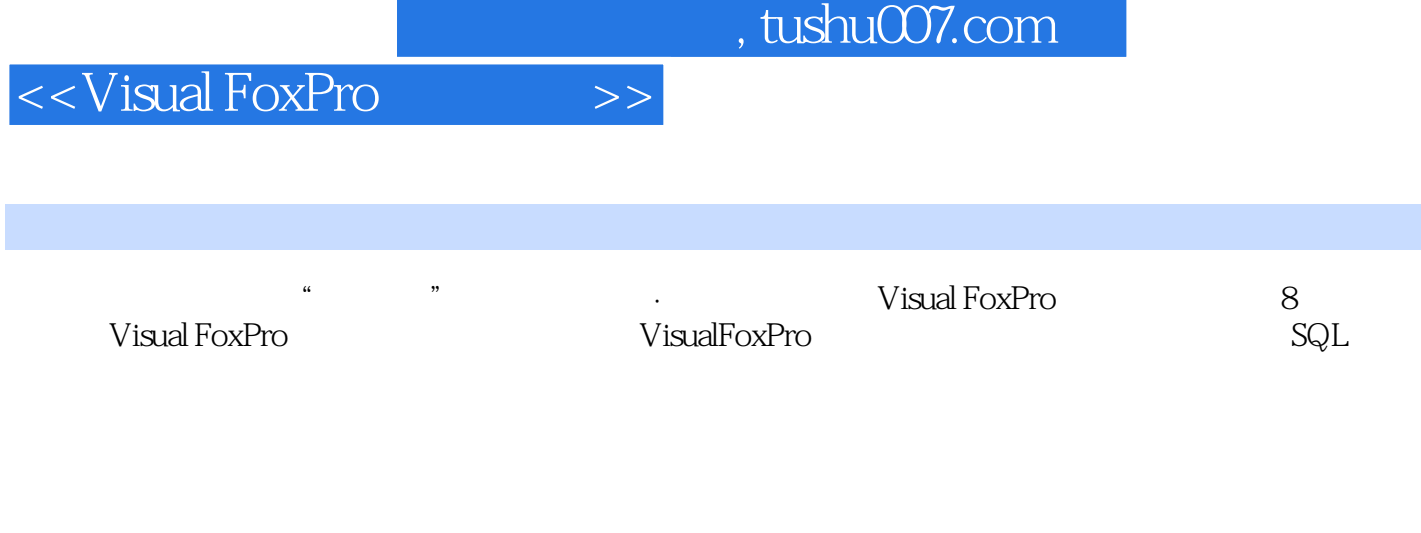

www.wisual FoxPro Visual FoxPro <<Visual FoxPro $\hspace{2cm} >>$ 

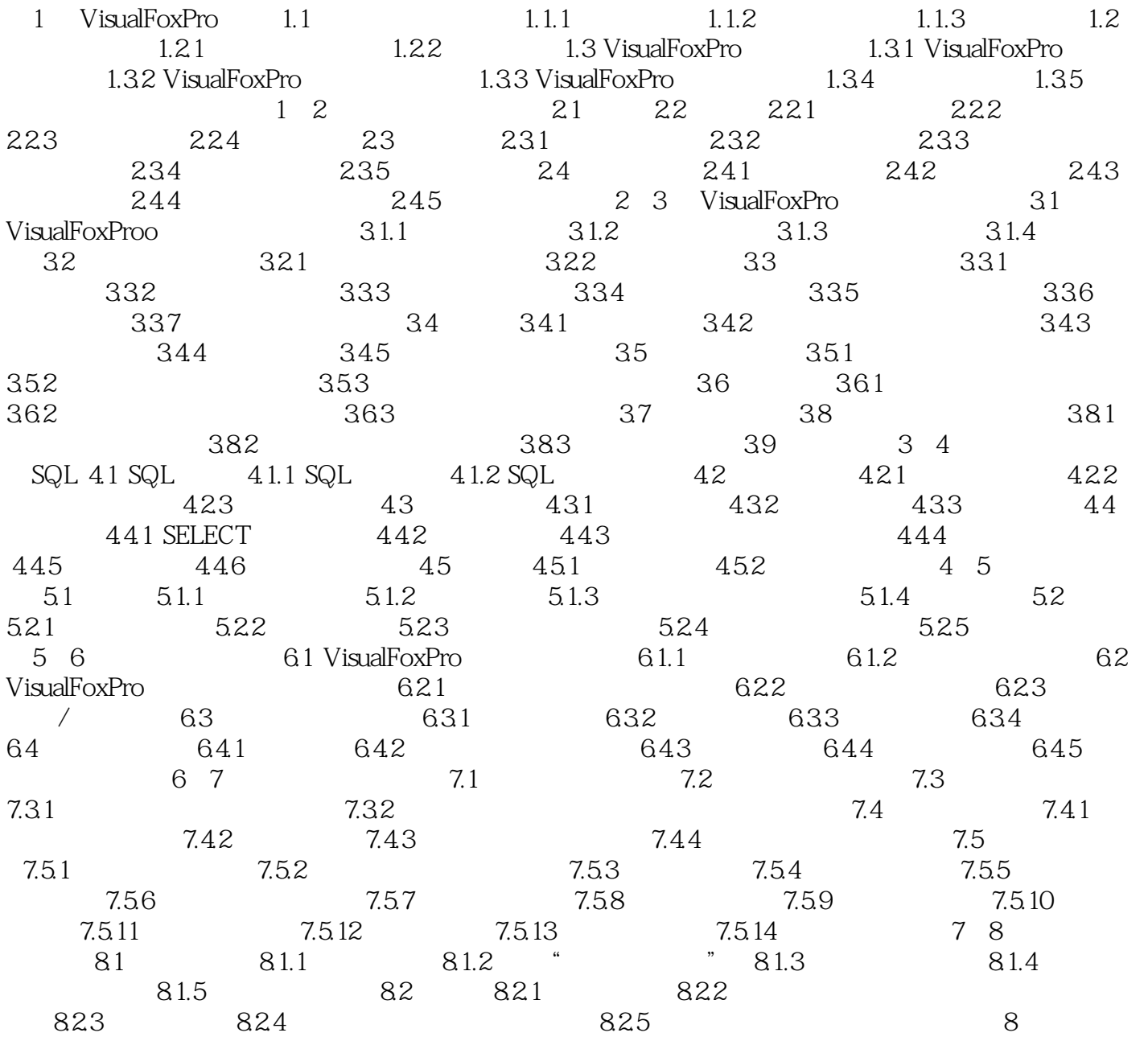

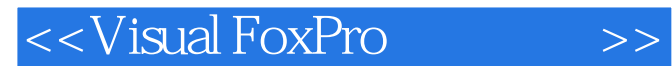

 $,$  tushu007.com

Visual FoxPro Visual FoxPro

Visual FoxPro

Visual FoxPro Visual FoxPro

Visual FoxPro

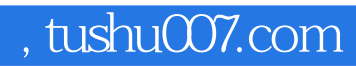

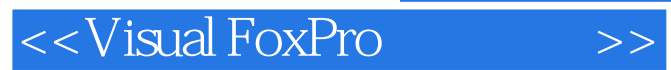

本站所提供下载的PDF图书仅提供预览和简介,请支持正版图书。

更多资源请访问:http://www.tushu007.com